# COLLABORATIVE TOOLS AND WORKFLOWS

Jeremy Laforet jeremy.laforet@utc.fr

NSE Team - Office D2.16 - Phone: 4372

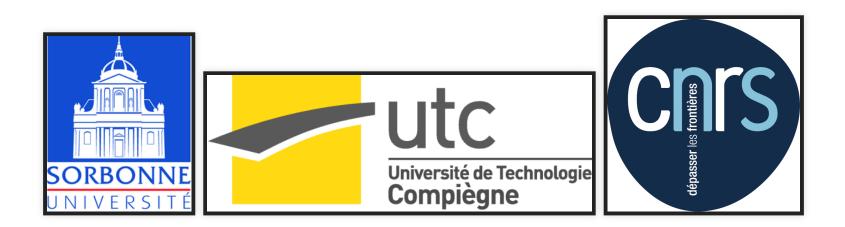

# PLAN

- Introduction
- Source code and version control
- Data management
- Articles, Reports and Bibliography
- Extras

# **VERSION CONTROL**

- Stores incremental changes in code
- Identifies authors of changes
- Can manage several parallel branches

There are many version control software, we'll focuse on the one we currently use *GIT* 

### GIT

- Distributed: changes are commited locally and then synched away
- Local repository is equivalent to distant copies
- Git alone or within software forges (github, bitbucket, *gitlab*...)

#### **GIT WORKFLOW**

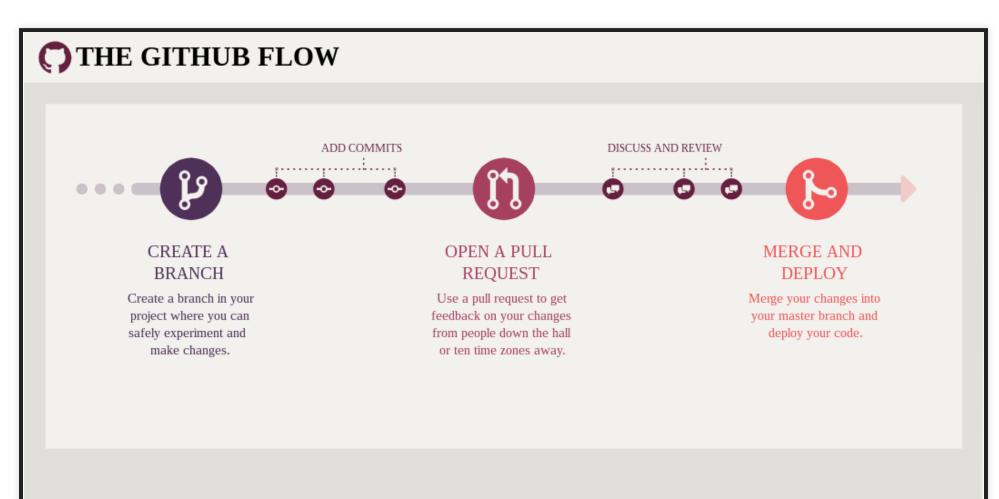

### WHO DOES WHAT SUPERVISER:

- Creates a new branch (or project)
- Supervies Issues and Milestones
- Validate pull requests **STUDENT:**

# DEMO

#### https://gitlab.utc.fr

## DATA MANAGEMENT

Where and how to stores projects related data beside code

### **PERSONAL / SMALL FILES**

- UTC owncloud instance: https://cloud.utc.fr
- Online access to files, even outside UTC
- Sync folder on one or more computers

#### DEMO

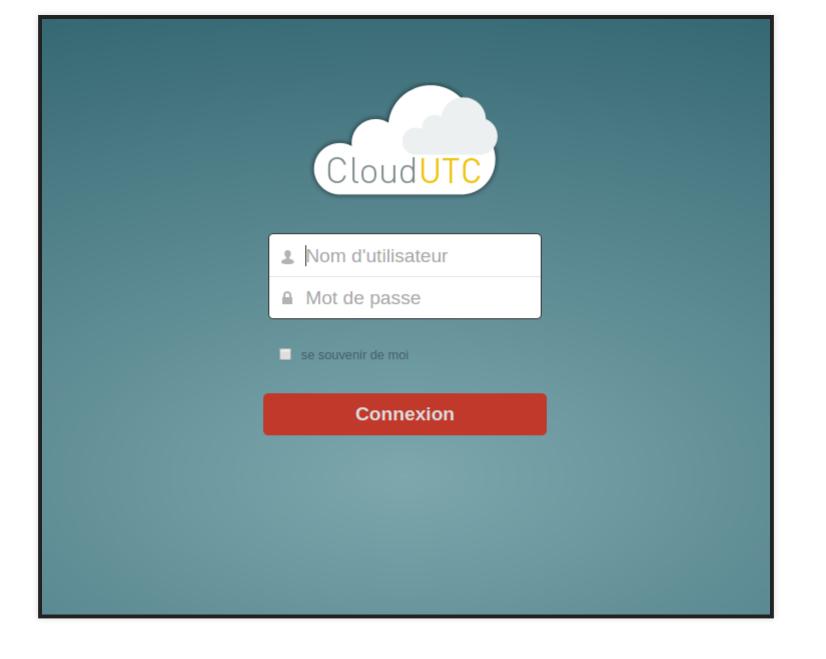

### **SHARED / BIGGER FILES**

- NSE NAS server: http://ds8bmbi.utc:5000/
- Only accessible inside UTC network (physical or VPN)
- Can store a few terrabytes and share data between users

#### DEMO

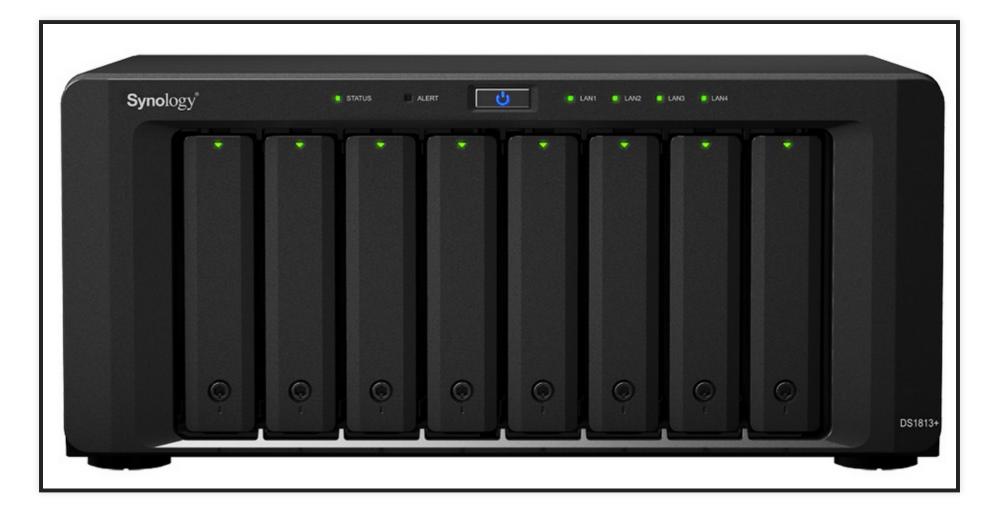

#### FOLDER AND NAMING STRUCTURES

# To be defined

MetaData are to be kept in a *text* file along the data.

# ARTICLES, REPORTS AND BIBLIOGRAPHY

Efficient tools to publish your science

### SHARED BIBLIOGRAPHY WITH ZOTERO

- Manage articles with full metadata
- Add article from DOI or journal webpage
- Local software with online sync (metadata on Zotero servers / PDF on the NAS)
- Can process bulk pdf to extract data
- See full tutorial for details and settings

#### **SIMPLE EXAMPLE:**

| <u>D</u> utils <u>A</u> ide                 |                                                                                                    |                                                                                                    |                                                                                                    |
|---------------------------------------------|----------------------------------------------------------------------------------------------------|----------------------------------------------------------------------------------------------------|----------------------------------------------------------------------------------------------------|
| - <del>i</del>                              | ◎ • 🔏 💀 🖉 • 🔍                                                                                                    | ▼ Champs & Marqueurs                                                                                                    |                                                                                                    |
| jue<br>ide-reflex<br>2                      | Titre       Saisir I'ISBN, le DOI ou le PMID à chercher dans la boîte ci-dess         Image: Saisir I'ISBN, le DOI ou le PMID à chercher dans la boîte ci-dess         Image: Saisir I'ISBN, le DOI ou le PMID à chercher dans                                                                                                    | ion in smooth mus Murtada et al. •<br>• viscoelastic behavi Kroon •                                                                                                    | calcium dependant m<br>regulation of smooth<br>contraction.pdf<br>Nom du fichier: calcin<br>Pages: 30<br>Modifié le: 19/1/<br>Indexé: Oui |
| e<br>3                                      | researchpress.com/doi/abs/10.1139/o91-119#.VvvOO3pUU0Y                                                                                                    | C C Rechercher                                                                                                    | exe: [Cliquez i                                                                                                    |
| tch<br>µe<br>ellule<br>I CALCIUM CHANNEL DE | Image: State of the state of the state | Imme 69, numéro 12, décembre 1991 > Calcium-dependent mechanisms of regul         « Précédent       Table des matières       Suivant         Ot mechanisms of<br>oth muscle       PDF (4649 K)       M       PDF-Plus (1720 K)         Imme Chartier       Citation darticles         1991, 69(12): 771-800, 10.1139/091-119         sse est contrôlé d'abord par la concentration sarcoplasmique<br>vivers stimuli qui induisent la contraction du muscle lisse (e.g.,<br>ne, agonistes α-adrénergiques et muscariniques) déclenchent une<br>colasmique libre qui passe de 120–270 (taux à l'état de repos) à<br>Wynn et Jollie       M         Wiftahof et Nam       Immediation       Immediation       Immediation |                                                                                                    |
|                                             | <ul> <li>Biomechanics of the Human Urinary Bladder</li> <li>BRIEF REVIEW</li> <li>BRIEF REVIEW</li> <li>Calcium and smooth muscle contraction</li> <li>Calcium and smooth muscle contraction</li> </ul>                                                                                                    | Somlyo • Jiang et Stephens • Jiang et Stephens •                                                                                                    |                                                                                                    |

| 🔀 calcium dependant mechanisms of regulation of smooth muscle contraction.pdf |              | ۲ |  |
|-------------------------------------------------------------------------------|--------------|---|--|
| Cellular aspects of smooth muscle function                                    | Као          | • |  |
| Cellular aspects of smooth muscle function                                    | Као          | • |  |
| Computer models to study uterine activation at labour                         | Sharp et al. | • |  |

### LATEX

- Separate style and content
- Very efficient for structure, math and references
- Follows rules for scientific articles (specifically when fed the correct journal/conf style)
- Can benefit from version control

#### EXAMPLE

\documentclass[a4paper, 11pt]{article}
\usepackage[utf8]{inputenc}
\usepackage[T1]{fontenc}
\usepackage{lmodern}
\usepackage{graphicx}
\usepackage[french]{babel}

\begin{document}
Bonjour, j'édite en \LaTeX!
\begin{equation}
a^2 x + b x +c = 0
\end{equation}
\end{document}

#### EXAMPLE

#### **Generated PDF:**

Bonjour, j'édite en  $IAT_EX!$ 

$$a^2x + bx + c = 0\tag{1}$$

#### SHARELATEX

- Online service
- Colaborative edition of latex document
- History and chat included

Démo: https://fr.sharelatex.com/project

#### **PLAN FOR A MEETING**

|   |         | and the second | re 20 |       |     |         |         |      |            |
|---|---------|----------------|-------|-------|-----|---------|---------|------|------------|
|   |         |                |       |       |     |         | sam. 25 |      |            |
|   |         | 10h            | 19h   | 15h30 | 20h | 18h-19h | matin   | soir |            |
|   |         | 1              | 1     |       | -   | 1       | -       | 1    |            |
| 1 | Yana    | (*)            | (🕜)   | (🖌)   | (🖍) | (*)     | ()      | (🖌)  | Enregister |
|   |         | 0              | 0     | 0     | 0   | 0       | 0       | 0    |            |
|   | Agnès   |                | 1     |       | ()  | 1       | 1       |      | 1          |
|   | Mohamed | 1              |       | ~     |     | 1       | (🖌)     |      | 1          |
|   | Cathy   | 1              |       | 1     |     | (*)     |         | 1    | 1          |
|   | Adelin  |                | 1     |       |     | 1       |         |      | 1          |
|   | Claire  |                | (*)   | (*)   | 1   |         | ()      |      | 1          |
|   | Luc     |                | 1     |       | 1   | 1       |         |      | 1          |
|   | Somme   | 2              | з     | 2     | 2   | *4      | 1       | 1    |            |

#### Framadate service

#### LIGHTWEIGHT CONF CALL WITH WEBCAM

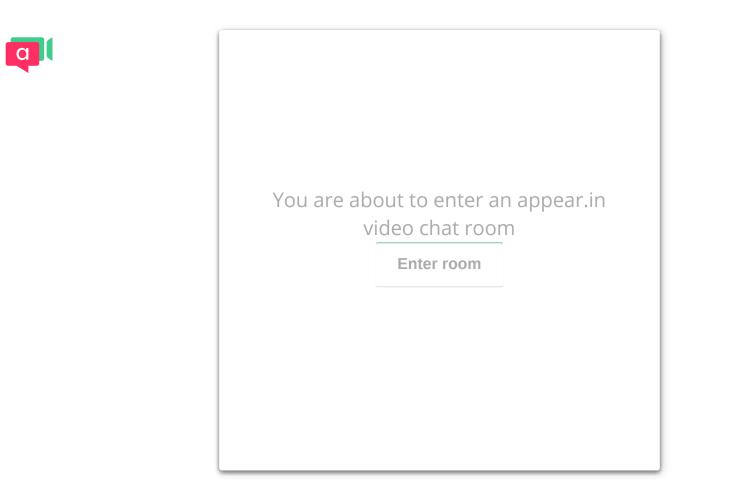

https://appear.in/nse-students

#### **BOOK A ROOM OR A DEVICE**

| RESA - Gestion et Réservation de                                                                                                    | e Ressou         | rces            |        | Jei       | remy LA                  | FO       | RET     | (        | ) 3 |        | ¢ (            | Ċ    |  |
|----------------------------------------------------------------------------------------------------|------------------|-----------------|--------|-----------|--------------------------|----------|---------|----------|-----|--------|----------------|------|--|
| pe Gestion des conflits<br>Ω Rechercher une ressource sous modération Sta                                                                                                    | ion [0]          | En attente de   | restit | ution [0] | 🗎 Mes R                  | éserva   | tions   |          |     |        |                |      |  |
| Vue Domaines                                                                                                    |                  |                 |        |           |                          |          |         |          |     |        |                |      |  |
| Rechercher                                                                                                    |                  |                 |        |           |                          |          |         |          |     |        |                |      |  |
| Domaines                                                                                                    | Ressources       |                 |        |           |                          | Calendr  | rier    |          |     |        |                |      |  |
| UTC - BMBI                                                                                                    | Toutes           |                 |        | -         |                          |          | Mars    | ▼ 2017   |     |        | <b>T</b>       |      |  |
| Site: Bâtiment:                                                                                                    | Type ressource   |                 |        |           |                          | L        | м       | м        | JV  |        | 5 D            |      |  |
| Tous 🔻                                                                                                    | Toutes           |                 |        |           |                          |          |         | 1        | _2  | 3      | 4 5            | 5    |  |
| Description                                                                                                    | Exclure les r    | essources indis | ponit  | oles      |                          | 6        | 7       | 8        |     |        | 11 12          |      |  |
|                                                                                                    | Our              |                 |        |           |                          | 13<br>20 | 14<br>1 | 15<br>22 |     |        | 18 19<br>25 20 |      |  |
|                                                                                                    |                  |                 |        |           |                          | 27       | 28      | 29       |     | 31     |                |      |  |
| Double cliquer dans un créneau libre pour ajouter une ré<br>Double cliquer sur une réservation pour l'afficher.<br>Cliquer une fois sur une réservation, puis sur la croix pou<br>Vue mois: Faire glisser la grille de gauche vers la droite<br>temps.<br>Précédant Suivant Management | ır la supprimer. |                 | dans   |           | uvegarder le<br>Actualis |          |         | que de   |     | es tou |                | 5 mi |  |
|                                                                                                    | Mars 2017        |                 |        |           |                          |          |         |          |     |        |                |      |  |
|                                                                                                    | 17               | 19              | 21     | 2         | 23                       | 25       |         | 27       |     | 29     | 0              | C    |  |
| BOSE Electroforce 3230<br>(Appareil de tests de<br>traction et de co)                                                                                                    |                  |                 |        |           |                          |          |         |          |     |        |                |      |  |
| BOSE Planar Biaxial TestBench<br>(Appareil de tests de traction<br>b)                                                                                                    |                  |                 |        |           |                          |          |         |          |     |        |                |      |  |

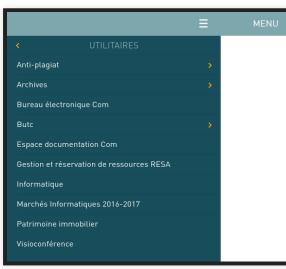

#### ent.utc.fr > utilitaires > RESA

6.3

# CONCLUSION

#### Questions?

Slides and cheatsheets will be available online.